## teaching computing with Git & GitHub

### Solution bit.ly/teach-r-online-mats

dr. mine çetinkaya-rundel dr. colin rundel

## Activity

while we wait to get started...

- Go to bit.ly/gh-username
- Enter your GitHub username

# 

- are familiar with R
- are familiar with Git and GitHub
- are interested in teaching version control
- are interested in using GitHub as your learning management system
- might be interested in automation tools offered by GitHub for auto feedback

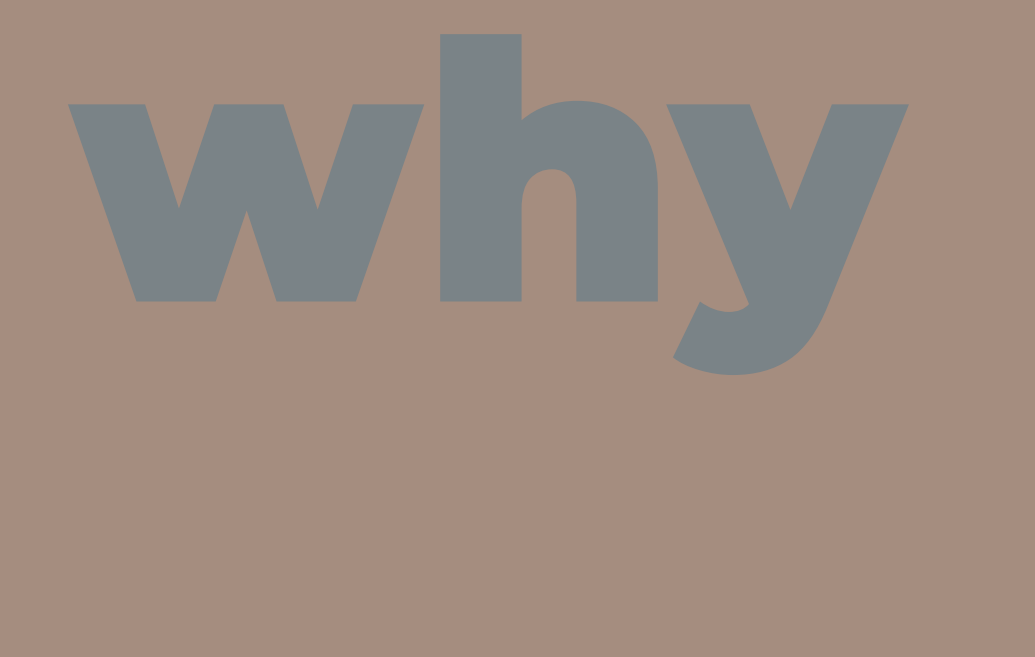

# git & github

## Goals for version control with Git & GitHub

- Centralize the distribution and collection of all student assignments
- Enable students to work collaboratively
- Force students to use (learn) Git & GitHub
  - Version control is a best practice for reproducible research
  - Widely used in industry
  - Publish / share work

# github as a student

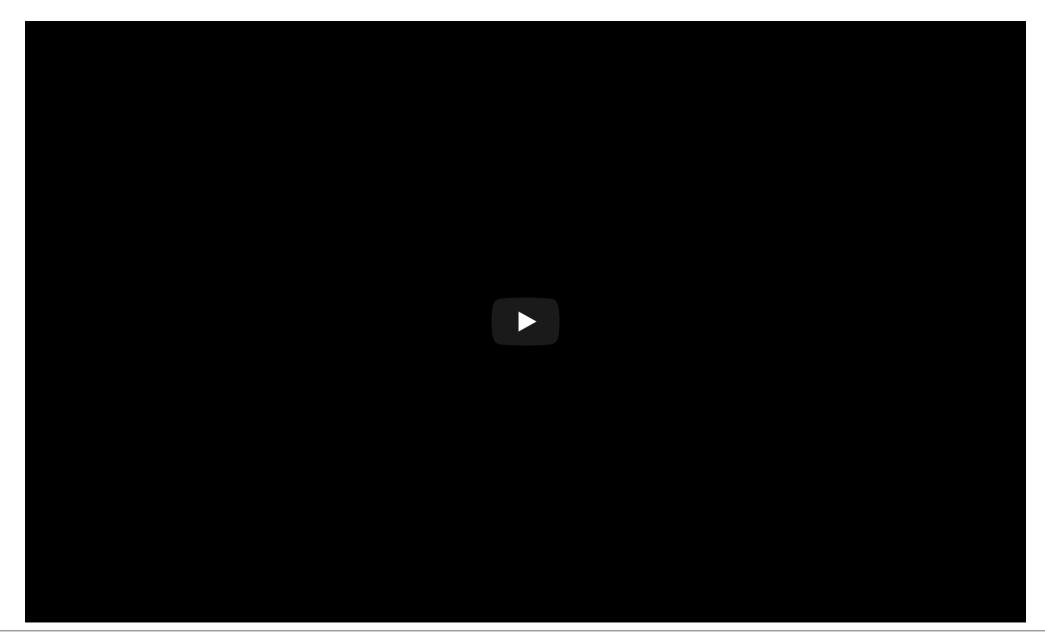

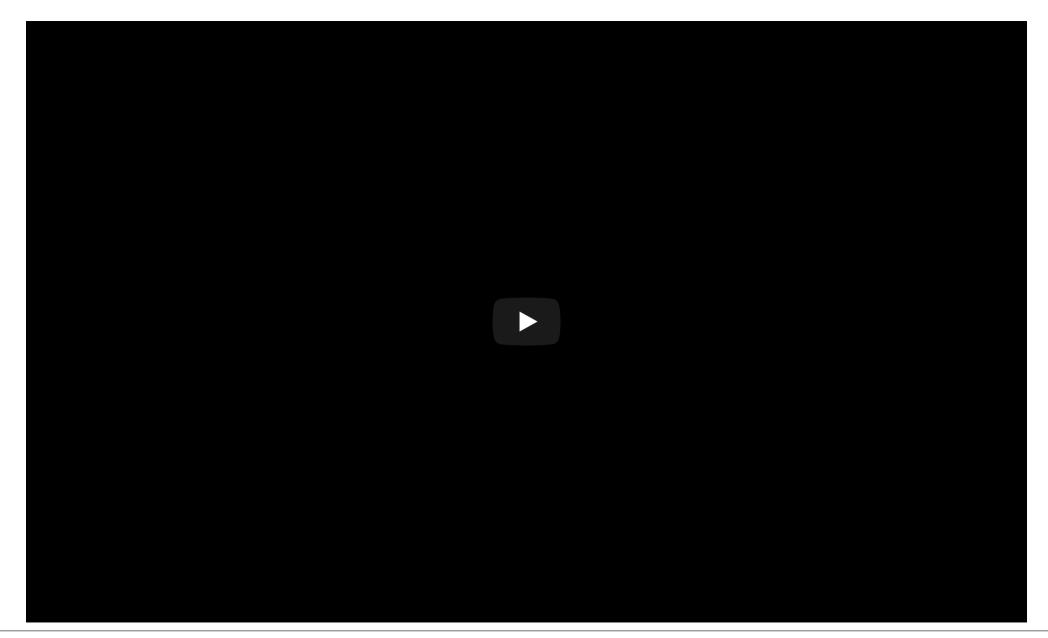

#### Your turn!

We recommend one person in each group share their screen and everyone work together to work through the document.

- Check your email and accept the invitation
- Obtain the *https* Git url from your GitHub repository
- Open RStudio Cloud and start a new project with this url
- Work through Task 0 in the README

| Clor | ne with HTT | <b>PS</b> (?)     | Use SSH |
|------|-------------|-------------------|---------|
|      |             | ut with SVN using | the web |
| URL  |             | ut with SVN using | the web |

If you did not receive an invite you can make your own copy of the repo using the *Use this template* button here: https://github.com/rundel/hw1

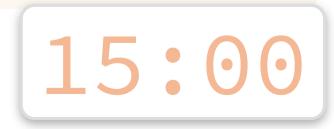

#### Aside - Git credentials

Using *https* for authentication is highly recommended (vs *ssh*)

- Students will have to enter their username and password each time they clone or push
- Credentials can be cached, see Happy Git and GitHub for the useR -Chapter 10
- Alternatively, see the credentials package and its vignette

# github as an instructor

#### **Basic Structure**

On Github,

- 1 Organization / course or workshop
- 1 repo / student or team / assignment
- Student and team repositories are private by default
- Students are added to the organization as members
- Tutors / TAs are added as owners (admins)

#### **Basic Workflows**

- 1. Create organization
- 2. Invite students
- 3. Create assignment(s)
- 4. Collection and feedback for assignments(s)

#### Create course organization

#### https://github.com/organizations/new

| Ç | Search or jump to                                                                          | Pull requests Issues Marketplace                | Explore 📮 + - 👘                                                               |
|---|--------------------------------------------------------------------------------------------|-------------------------------------------------|-------------------------------------------------------------------------------|
|   |                                                                                            |                                                 |                                                                               |
|   |                                                                                            | Choose a Choose a plan                          |                                                                               |
|   | Pick                                                                                       | a plan for you                                  | ır team                                                                       |
|   |                                                                                            |                                                 | . tourn                                                                       |
|   |                                                                                            |                                                 |                                                                               |
|   |                                                                                            |                                                 |                                                                               |
|   | Free                                                                                       | Team                                            | Enterprise                                                                    |
|   | The basics of GitHub for every<br>team                                                     | Advanced collaboration and<br>support for teams | Security, compliance, and flexible<br>deployment for enterprises              |
|   | lean                                                                                       | support for teams                               | deployment for enterprises                                                    |
|   |                                                                                            |                                                 |                                                                               |
| 1 | <ul> <li>Unlimited public/private repositories</li> <li>Unlimited collaborators</li> </ul> | Everything in Free     Required reviewers       | <ul> <li>← Everything in Team</li> <li>✓ SAML single sign-on</li> </ul>       |
|   | <ul> <li>2,000 Actions minutes/month</li> </ul>                                            | <ul> <li>3,000 Actions minutes/month</li> </ul> | <ul> <li>SAML single sign-on</li> <li>50,000 Actions minutes/month</li> </ul> |
|   | Free for public repositories                                                               | Free for public repositories                    | Free for public repositories                                                  |
|   | ✓ 500MB of GitHub Packages                                                                 | <ul> <li>2GB of GitHub Packages</li> </ul>      | ✓ 50GB of GitHub Packages                                                     |
|   | <ul> <li>Community Support</li> </ul>                                                      | ✓ Code owners                                   | <ul> <li>Advanced auditing</li> </ul>                                         |
|   | <b>^</b>                                                                                   | <b>A</b> 4                                      | <b>\$</b> 04                                                                  |
|   | \$0                                                                                        | <b>\$4</b> per user/month                       | \$21 per user/month                                                           |
|   | Join for free                                                                              | Continue with Team                              | Start Enterprise trial                                                        |
|   |                                                                                            |                                                 |                                                                               |

#### **Create course organization**

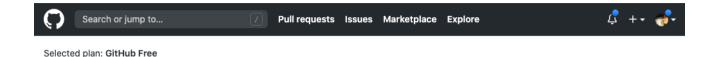

Tell us about your organization

#### Set up your team

#### Organization account name \*

This will be the name of your account on GitHub. Your URL will be: https://github.com/

#### Contact email \*

This organization belongs to: \*

#### My personal account

I.e., rundel (Colin Rundel)

#### O A business or institution

For example: GitHub, Inc., Example Institute, American Red Cross

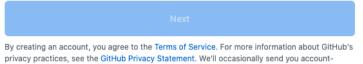

privacy practices, see the GitHub Privacy Statement. We'll occasionally send you accountrelated emails.

#### **Education discount**

While no longer required, GitHub offers a number of education benefits which you can register for here: https://education.github.com/benefits.

Of particular note are:

- Free GitHub swag here
  - https://education.github.com/toolbox/offers#github\_swag
- Free Team plans for academic organizations and Pro plan for educators
  - https://education.github.com/toolbox/offers#github

## Org Setup

| Search or jump to         | 7 Pull requests Issues Marketplace Explore             | \$ +• 🛷•        |
|---------------------------|--------------------------------------------------------|-----------------|
| 啦 ghclass-demo            |                                                        |                 |
| Repositories ♂ Packages A | People 3 A Teams III Projects 🕸 Settings               |                 |
| Organization permissions  | Q Find a member                                        | Invite member   |
| Members 3                 | Team members                                           | 2FA - Role -    |
| Outside collaborators     |                                                        | 2FA - Role -    |
| Pending collaborators     | □ Mine Cetinkaya-Rundel 2FA ✓ A Owner                  | 0<br>续 <b>-</b> |
| Pending invitations       | mine-cetinkaya-rundel Private                          | teams           |
| Failed invitations        | Colin Rundel 2FA × A Private Owner<br>rundel           | 0<br>teams      |
|                           | □ I Therese Anders thereseanders 2FA × A Owner Private | 0<br>teams      |

### Member Privileges

| Organization settings | Member repository permissions                                                                                                    |
|-----------------------|----------------------------------------------------------------------------------------------------|
| Profile               | Base permissions                                                                                                    |
| Member privileges     | Base permissions to the organization's repositories apply to all members and excludes outside collaborators.                                                            |
| Billing               | Since organization members can have permissions from multiple sources, members and collaborators who have                                                               |
| Security              | been granted a higher level of access than the base permissions will retain their higher permission privileges.                                                         |
| Verified domains      |                                                                                                    |
| Audit log             | Organization member permissions                                                                                                    |
| Webhooks              | None<br>Members will only be able to clone and pull<br>pository types. Outside collaborators can never create                                                           |
| Third-party access    | public repositories. To give a member<br>additional access, you'll need to add them<br>to teams or make them collaborators on                                           |
| Installed GitHub Apps | individual repositories.                                                                                                    |
| Repository topics     | <ul> <li>Read</li> <li>Members will be able to clone and pull all s. visible to organization members with permission.</li> </ul>                                        |
| Repository labels     | Members will be able to clone and pull all s, visible to organization members with permission.                                                                          |
| Deleted repositories  | Write<br>Members will be able to clone, pull, and                                                                                                    |
| Projects              | push all repositories.                                                                                                    |
| Teams                 | Admin<br>Members will be able to clone, pull, push,<br>and add new collaborators to all repositories. If disabled, forking is only allowed on public repositories. This |
| Developer settings    | repositories.                                                                                                    |
| OAuth Apps            | Save                                                                                                    |
| GitHub Apps           | Actions                                                                                                    |

#### **Invite students**

| Search or jump to                                                                                                    | Pull requests Issues Marketplace Explore        |                    | ⊈ +• <del>@</del> •        |  |  |
|----------------------------------------------------------------------------------------------------|-------------------------------------------------|--------------------|----------------------------|--|--|
| Ghclass-demo     Ghclass-demo     Ghclass-demo |                                                 | ×                  |                            |  |  |
| Organization permissions                                                                                                    | Invite member to ghclass-demo                   |                    | Invite member              |  |  |
| Members 3<br>Outside collaborators                                                                                                    | A ghclass-anya                                  |                    | 2FA - Role -               |  |  |
| Pending collaborators Pending invitations                                                                                                    | Mine Cetinkaya-Rundel     mine-cetinkaya-rundel | 2FA ✓ A<br>Private | e Owner 0 teams ♥          |  |  |
| Failed invitations                                                                                                    | Colin Rundel                                    | 2FA × 🖰 Priv       | vate ⊖wner 0<br>teams 50 ▼ |  |  |
|                                                                                                    | Therese Anders     thereseanders                | 2FA × A<br>Private | owner 0<br>teams €         |  |  |

#### × 150 students ...

# at this scale, doing anything with the Gittub UI starts to get quite tedious...

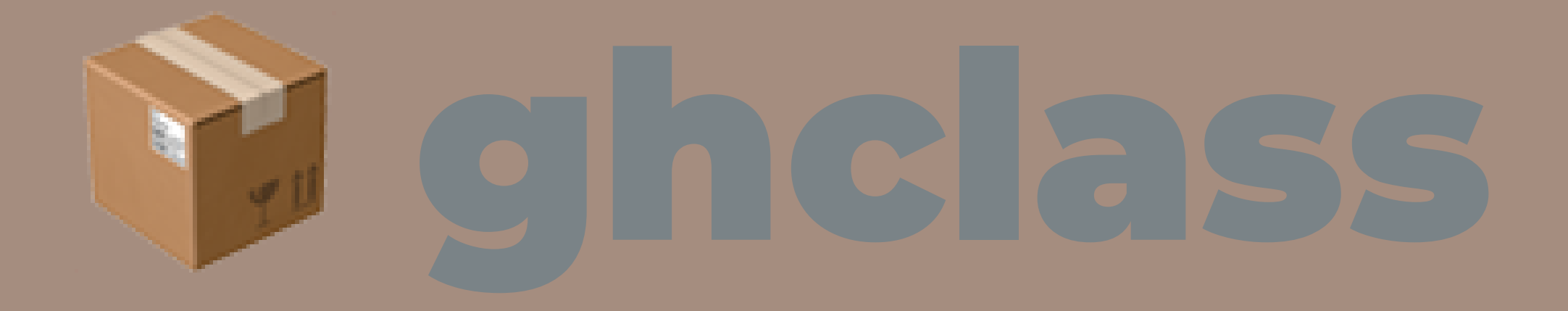

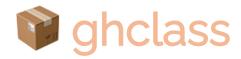

- Designed to automate interactions with GitHub (via its API) for class management
- The package is ~4 years old and still under active development
- Detailed introduction and documentation available on the package website: http://rundel.github.io/ghclass
- The package is not on CRAN (but will be imminently), for now it can be installed from GitHub using:

devtools::install\_github("rundel/ghclass")
library(ghclass)

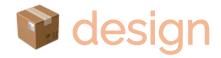

Some design principals behind the package:

1. All functions are prefixed to indicate what they operate on (e.g. org, repo, team, local\_repo, etc.)

- 2. Most functions are vectorized over their parameters, allowing related operations to be grouped
- 3. Most actions are non-destructive and or backed by Git, the handful of dangerous operations will warn you

#### Aside - GitHub tokens

**ghclass** uses the GitHub API to interact with your organization and repos - the API verifies your identity using a personal access token which must be created and saved in such a way that **ghclass** can find and use it.

- Create a token at github.com/settings/tokens
- Once created, assign it to the GITHUB\_TOKEN as an environmental variable in R by,
  - Run usethis::edit\_r\_environ()
  - Add GITHUB\_PAT="alphanumeric string of your GitHub token" to the opened .Renviron file.
  - Save, close, restart R for changes to take effect

#### **Checking tokens**

If the token is found and works correctly the following code should run without error

github\_test\_token()

## ✓ Your GitHub PAT authenticated correctly.

If instead the token is invalid or not found, you will see something like the following

github\_test\_token("BAD\_TOKEN")

## x Your GitHub PAT failed to authenticate.
## GitHub API error (401): 401 Unauthorized
## API message: Bad credentials
## API docs: https://developer.github.com/v3

#### **Invite students**

Collect student account names (and an email or other identifier)

students = c("ghclass-anya", "ghclass-bruno", "ghclass-celine", "ghclass-diego")
org\_invite(org = "ghclass-demo", user = students)

## < Invited user 'ghclass-anya' to org 'ghclass-demo'.
## < Invited user 'ghclass-bruno' to org 'ghclass-demo'.
## < Invited user 'ghclass-celine' to org 'ghclass-demo'.
## < Invited user 'ghclass-diego' to org 'ghclass-demo'.</pre>

#### **Rate limits**

From GitHub's API docs,

To prevent abuse, an authenticated user is limited to 50 organization invitations per 24 hour period. If the organization is more than one month old or on a paid plan, the limit is 500 invitations per 24 hour period.

Applying the education discount to an org => a free paid Team plan for that org

#### Check member status

```
Who is already in?
```

org\_members(org = "ghclass-demo")

## [1] "mine-cetinkaya-rundel" "rundel" "thereseanders"

#### Who has not accepted their invitation?

org\_pending(org = "ghclass-demo")

## [1] "ghclass-anya" "ghclass-bruno" "ghclass-diego" "ghclass-celine"

## **Creating assignments**

#### Starter repo

All assignments are just repositories on GitHub

- each is made up of a collection of files necessary for that assignment (e.g. README, templated Rmd, Rproj file, etc.)
- repos can be public or private and belong to any org

| Generated from statprog-s1-2019/hw0           |                              |                                         |  |  |  |
|-----------------------------------------------|------------------------------|-----------------------------------------|--|--|--|
| <> Code () Issues                             | 1) Pull requests (>) Actions | 🖽 Projects 🕮 Wiki 🕕 Security 🗠 Insights |  |  |  |
| <sup>°</sup> master → <sup>°</sup> ੈ 1 branch | ♥ 0 tags Go to file          | le Add file ▼                           |  |  |  |
| rundel Delete hw0_white                       | ist.R                        | 96161d4 19 minutes ago 🛛 🕄 2 commits    |  |  |  |
| .github/workflows                             | Initial commit               | 21 minutes ago                          |  |  |  |
| 🗅 .gitignore                                  | Initial commit               | 21 minutes ago                          |  |  |  |
| C README.md                                   | Initial commit               | 21 minutes ago                          |  |  |  |
| 🗅 fizzbuzz.png                                | Initial commit               | 21 minutes ago                          |  |  |  |
| 🗅 hw0.Rmd                                     | Initial commit               | 21 minutes ago                          |  |  |  |
| hw0.Rproj                                     | Initial commit               | 21 minutes ago                          |  |  |  |

#### **Template Repos**

| generated from statprog-s1-2019/hw0              |                           |              |                 |                     | ⊙ Watch 👻           | ⓒ Watch $	vec 0$ $rightarrow$ 0 |  |  |
|--------------------------------------------------|---------------------------|--------------|-----------------|---------------------|---------------------|---------------------------------|--|--|
| <> Code ① Issues   ំ                             | Pull requests (b) Actions | III Projects | 🕮 Wiki          | () Security         | 🗠 Insights          | 龄 Settings                      |  |  |
| Options                                          | Settings                  |              |                 |                     |                     |                                 |  |  |
| Manage access                                    | Repository name           |              |                 |                     |                     |                                 |  |  |
| Security & analysis                              | hw1                       |              | Rename          |                     |                     |                                 |  |  |
| Branches                                         | Template reposit          | ory          |                 |                     |                     |                                 |  |  |
| Webhooks Template repositories let users general |                           |              | ew repositorie: | s with the same dir | ectory structure an | d files. Learn more.            |  |  |

repo\_set\_template("rundel/hw1")

## ✓ Changed the template status of repo 'rundel/hw1' to TRUE.

repo\_is\_template("rundel/hw1")

#### TRUE

#### Create assignments

```
org_create_assignment(
    org = "ghclass-demo",
    repo = paste0("hw01-", students),
    user = students,
    source_repo = "rundel/hw1"
```

## < Mirrored repo 'rundel/hw1' to repo 'ghclass-demo/hw01-ghclass-anya'. ## < Mirrored repo 'rundel/hw1' to repo 'ghclass-demo/hw01-ghclass-bruno'. ## < Mirrored repo 'rundel/hw1' to repo 'ghclass-demo/hw01-ghclass-celine'. ## < Added user 'ghclass-anya' to repo 'ghclass-demo/hw01-ghclass-diego'. ## < Added user 'ghclass-anya' to repo 'ghclass-demo/hw01-ghclass-anya'. ## < Added user 'ghclass-bruno' to repo 'ghclass-demo/hw01-ghclass-bruno'. ## < Added user 'ghclass-celine' to repo 'ghclass-demo/hw01-ghclass-bruno'. ## < Added user 'ghclass-celine' to repo 'ghclass-demo/hw01-ghclass-celine'. ## < Added user 'ghclass-celine' to repo 'ghclass-demo/hw01-ghclass-celine'.</pre>

#### Create team assignments

```
students = c("ghclass-anya", "ghclass-bruno", "ghclass-celine", "ghclass-diego")
teams = c("team01", "team01", "team02", "team02")
org_create_assignment(
    org = "ghclass-demo",
    repo = paste0("hw01-", teams),
    team = teams,
    user = students,
    source_repo = "rundel/hw1"
)
```

## < Mirrored repo 'rundel/hw1' to repo 'ghclass-demo/hw01-ghclass-anya'. ## < Mirrored repo 'rundel/hw1' to repo 'ghclass-demo/hw01-ghclass-bruno'. ## < Mirrored repo 'rundel/hw1' to repo 'ghclass-demo/hw01-ghclass-celine'. ## < Mirrored repo 'rundel/hw1' to repo 'ghclass-demo/hw01-ghclass-diego'. ## < Added user 'ghclass-anya' to repo 'ghclass-demo/hw01-ghclass-anya'. ## < Added user 'ghclass-bruno' to repo 'ghclass-demo/hw01-ghclass-bruno'. ## < Added user 'ghclass-celine' to repo 'ghclass-demo/hw01-ghclass-bruno'. ## < Added user 'ghclass-celine' to repo 'ghclass-demo/hw01-ghclass-celine'. ## < Added user 'ghclass-celine' to repo 'ghclass-demo/hw01-ghclass-celine'.</pre>

## **Fixing mistakes**

```
repo_modify_file(
  repo = org_repos("ghclass-demo", filter = "hw01-"),
  path = "README.md",
  pattern = "Due 20/00/00 by 5:00 pm",
  content = "Due 2020/07/17 by 5:00 pm",
  method = "replace"
)
```

```
## < Modified file 'ghclass-demo/hw01-ghclass-anya/README.md'.
## < Modified file 'ghclass-demo/hw01-ghclass-bruno/README.md'.
## < Modified file 'ghclass-demo/hw01-ghclass-celine/README.md'.
## < Modified file 'ghclass-demo/hw01-ghclass-diego/README.md'.
## < Modified file 'ghclass-demo/hw01-team01/README.md'.
## < Modified file 'ghclass-demo/hw01-team01/README.md'.</pre>
```

```
repo_get_readme("ghclass-demo/hw01-team01", include_details = FALSE) %>%
  substr(1, 80) %>%
  cat()
```

##
## Statistical Programming - Homework 1
## -----##
## Due 2020/07/17 by 5:00 pm.

These changes are tracked by Git - to get them students will need to pull.

## **Collecting and Feedback**

# **Repo details**

org\_repos("ghclass-demo")

```
## [1] "ghclass-demo/hw01-ghclass-anya" "ghclass-demo/hw01-ghclass-bruno"
## [3] "ghclass-demo/hw01-ghclass-celine" "ghclass-demo/hw01-ghclass-diego"
## [5] "ghclass-demo/hw01-team01" "ghclass-demo/hw01-team02"
```

```
org_repos("ghclass-demo", filter = "hw01-team")
```

## [1] "ghclass-demo/hw01-team01" "ghclass-demo/hw01-team02"

. . . \_

| ## # | A tibble: 6 x 6                  |             |             |               |          |             |               |
|------|----------------------------------|-------------|-------------|---------------|----------|-------------|---------------|
| ##   | repo                             | private     | commits     | last_update   | è        | open_issues | closed_issues |
| ##   | <chr></chr>                      | <lgl></lgl> | <int></int> | <dttm></dttm> |          | <int></int> | <int></int>   |
| ## 1 | ghclass-demo/hw01-team02         | TRUE        | 2           | 2020-07-17    | 08:42:50 | Θ           | Θ             |
| ## 2 | ghclass-demo/hw01-team01         | TRUE        | 2           | 2020-07-17    | 08:42:48 | Θ           | Θ             |
| ## 3 | ghclass-demo/hw01-ghclass-diego  | TRUE        | 2           | 2020-07-17    | 08:42:47 | Θ           | Θ             |
| ## 4 | ghclass-demo/hw01-ghclass-anya   | TRUE        | 2           | 2020-07-17    | 08:42:41 | Θ           | Θ             |
| ## 5 | ghclass-demo/hw01-ghclass-bruno  | TRUE        | 2           | 2020-07-17    | 08:42:43 | Θ           | Θ             |
| ## 6 | ghclass-demo/hw01-ghclass-celine | TRUE        | 2           | 2020-07-17    | 08:42:45 | Θ           | Θ             |

# **Collecting and Feedback**

# Collecting work

```
local_repo_clone(
  repo = org_repos("ghclass-demo", filter = "hw01-team"),
  local_path = "hw1/"
)
```

```
✓ Cloned 'ghclass-demo/hw01-team01'.
✓ Cloned 'ghclass-demo/hw01-team02'.
```

fs::dir\_tree("hw1/", recurse = TRUE)

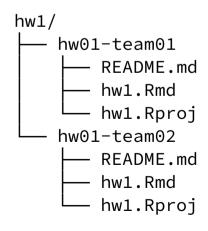

# Options for giving feedback on GitHub

- Use the GitHub UI to review and add issues to each repo
- Use the **issue\_create()** function to post issues to all repos at once
- Create pull requests with explicit revisions to student code
- Clone repos locally and add feedback in a file, push back to GitHub

# More on giving feedback in issues

- Instructors (and TAs) can view all repositories within the course organization.
- Builtin tools for referencing specific commits, lines of code, etc.
- @ mention students so that they are notified when an issue is opened.
- You may want to consider keeping grades / marks out of issues.

### Your turn!

- Pick one person from the team to be the "instructor" and share their screen.
- Go to https://github.com/ghclass-demo/hw01-everyone (public repo)
- Go to the issues tab, open a new issue, and provide mock feedback. Tag someone from your team by using the @ sign in front of their GitHub.
- Go to hw1.Rmd, pick a line of code, click on the ... next to the numbers, click on Reference in new issue, and add a comment on the issue that links to this line of code.

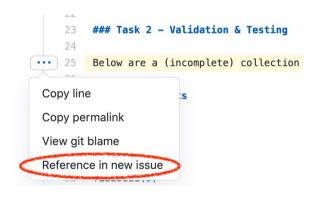

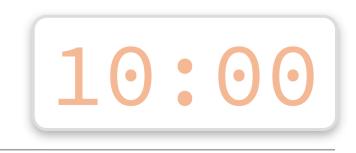

# **Peer review**

- Once an assignment is completed you can let other students/teams into a repository and they can provide peer review.
- Peer review is an incredibly effective learning experience for both the reviewers and the reviewees, however it does require coordination and being able to carve out sufficient time in the course schedule.
- Tip: Do not solely count on peer review for feedback as some reviewers might be less diligent than others. Teams reviewing teams, as opposed to individual reviewing individuals, might address this issue partially.
- Functionality for coordinating this has been implemented in ghclass, and will be available in the next release. Available in the peer\_review branch for the adventurous.

# **Automated feedback**

```
action_workflows("ghclass-demo/hw01-team01")
```

```
## # A tibble: 1 x 4
## name path state badge_url
## <chr> <chr> <chr> <chr> ## 1 check_knit .github/workflows/knit.y... active https://github.com/ghclass-demo/hw01-team01/...
```

```
action_add_badge(
   repo = org_repos("ghclass-demo", "hw01-")
)
```

```
## < Modified file 'ghclass-demo/hw01-ghclass-anya/README.md'.
## < Modified file 'ghclass-demo/hw01-ghclass-bruno/README.md'.
## < Modified file 'ghclass-demo/hw01-ghclass-celine/README.md'.
## < Modified file 'ghclass-demo/hw01-ghclass-diego/README.md'.
## < Modified file 'ghclass-demo/hw01-team01/README.md'.
## < Modified file 'ghclass-demo/hw01-team02/README.md'.</pre>
```

#### See rundel/ghclass-actions for more workflows

# Git + GitHub lessons learned

- If you plan on using Git in class, start on day one, don't wait until the "right time"
- First assignment should be individual, not team based to avoid merge conflicts
- Remind students to remember to pull before starting work
- You will likely need to do shell intervention at some point make it a teachable momentc and remember, there is a terminal pane in RStudio
- Remind students on that future projects should go on GitHub with PI approval

# Q: What about data protection regulations (FERPA, 6DPR)?

- Consider data privacy rules of institution / country (e.g. you may need to enter a data protection agreement for GDPR compliance)
- Make everything private by default (ghclass opts for this)
  - Private repos
  - Hidden team and org memberships
  - Disallow forking of private repos

# Q: What about 6ittlub Classroom?

This is education tool created by GitHub manage repository sharing and collection.

- It is great and very usable and they continue to improve it
- ghclass and GitHub Classroom work together, pick the workflow that is best for you
- Different "membership" models

# Q: How do you introduce 6it & 6ittlub to students?

Introduce it early and often, and make it required.

Example materials:

- Git and GitHub intro https://introds.org/labs/lab-01/lab-01-hello-r
- merge conflict activity https://introds.org/labs/lab-04/lab-04-uglycharts.html#merge-conflicts

# thank you!

All materials at bit.ly/teach-r-online-mats